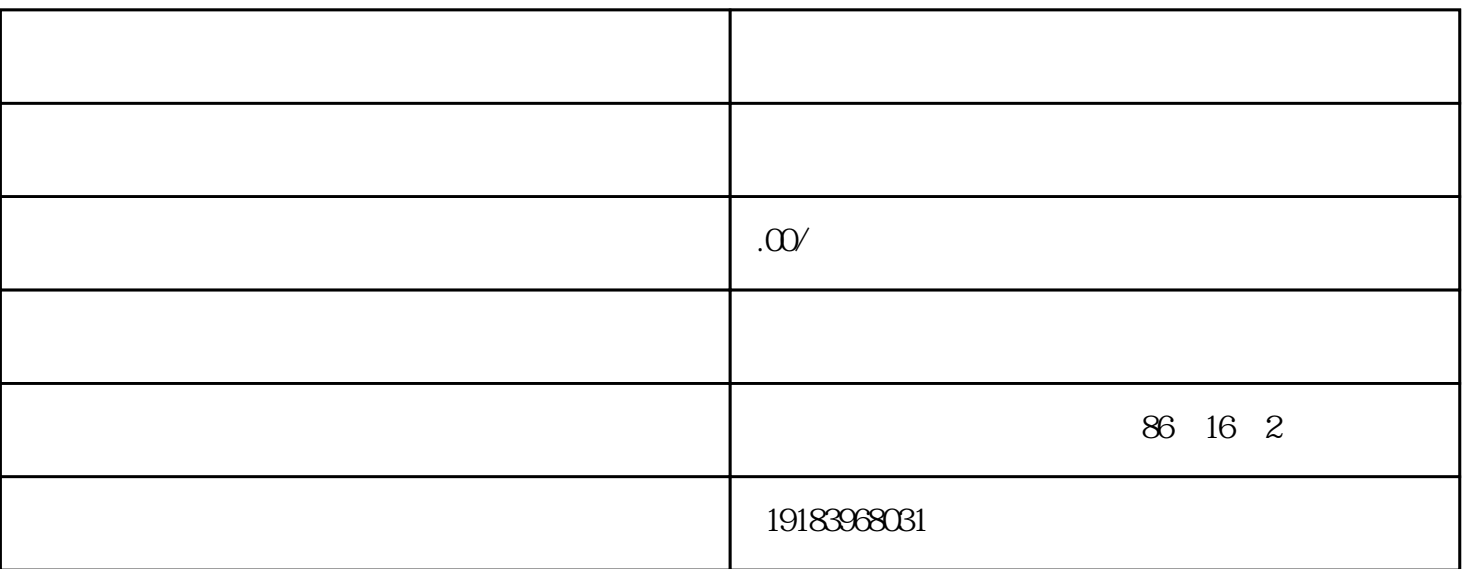

 $3$ 

 $2$  $1-2$ 

3. 销量

1. 新店

 $\overline{c}$ 

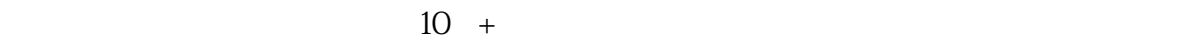

 $3$ 

 $10$  +

 $3$